Красноярский финансово-экономический колледж филиал федерального государственного образовательного бюджетного учреждения высшего образования

«Финансовый университет при Правительстве Российской Федерации» (Финансовый университет)

Красноярский филиал Финуниверситета

УТВЕРЖДАЮ Заместитель директора по учебно-методической работе Красноярского филиала Финуниверситета

 $\frac{\partial y}{\partial t}$  О.С. Вергейчик<br>« Об » оптибы 2023 г.

# МЕТОДИЧЕСКИЕ РЕКОМЕНДАЦИИ ПО ВЫПОЛНЕНИЮ ЗДАНИЙ ПО ПРОИЗВОДСТВЕННОЙ ПРАКТИКЕ (ПО ПРОФИЛЮ СПЕЦИАЛЬНОСТИ)

ПМ. 01 Ведение расчетных операций

по специальности 38.02.07 Банковское лело квалификация специалист банковского дела

г. Красноярск, 2023

Методические рекомендации по выполнению заданий по производственной практике (по профилю специальности) разработана на основе Федерального государственного образовательного стандарта среднего профессионального образования (далее - ФГОС СПО) по специальности 38.02.07 Банковское дело, квалификация специалист банковского дела.

Разработчик: Киселевич Татьяна Анатольевна - преподаватель ВКК. (фамилия, имя, отчество, должность, квалификационная категория)

Методические рекомендации по выполнению заданий по производственной практике (по профилю специальности) рассмотрены и рекомендована к утверждению на заседании предметной (цикловой) комиссии профессиональных модулей.

Протокол от «>ь» —  $\sqrt{2}$  2023 г. № 5

Председатель предметной (цикловой) комиссии

 $($ подпись $)$ 

О.О.Чудинов (инициалы, фамилия)

# СОДЕРЖАНИЕ

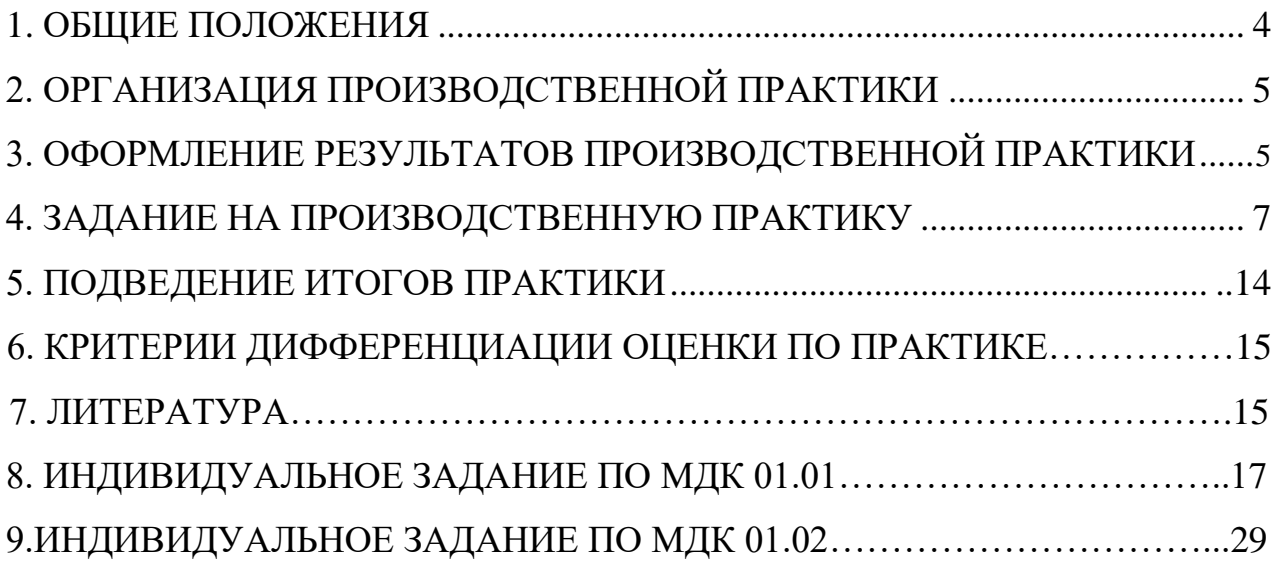

# **1. ОБЩИЕ ПОЛОЖЕНИЯ**

<span id="page-3-0"></span>Согласно Положению, об организации и проведении производственной практики обучающихся Красноярского филиала Финуниверситета, практика обучающихся является составной частью образовательного процесса и составной частью программы подготовки специалистов среднего звена (ППССЗ) среднего профессионального образования (СПО), обеспечивающей реализацию Федерального государственного образовательного стандарта (ФГОС) СПО.

Практика имеет целью комплексное освоение обучающимися всех видов профессиональной деятельности по специальности среднего профессионального образования, формирование общих и профессиональных компетенций, а также приобретение необходимых умений и опыта практической работы по специальности.

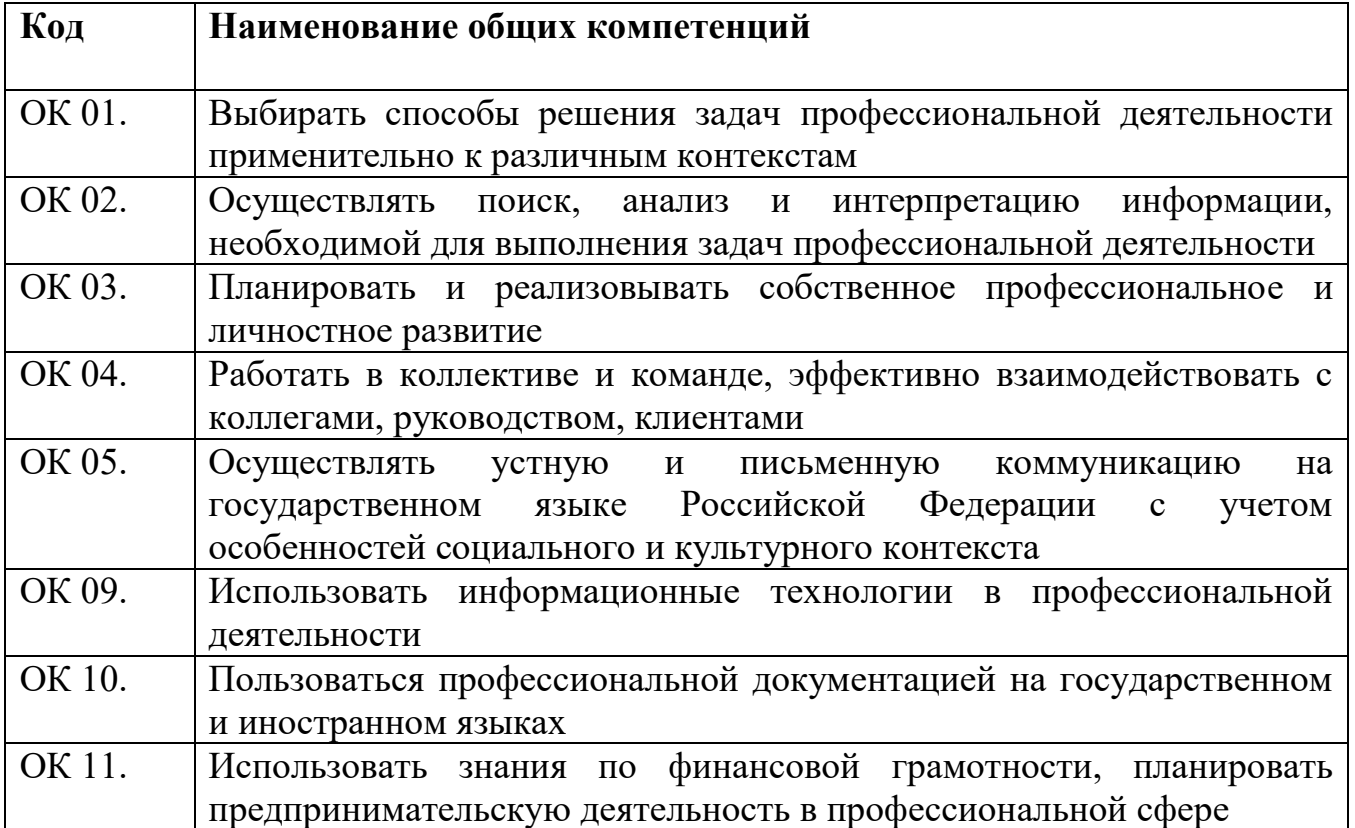

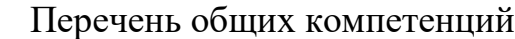

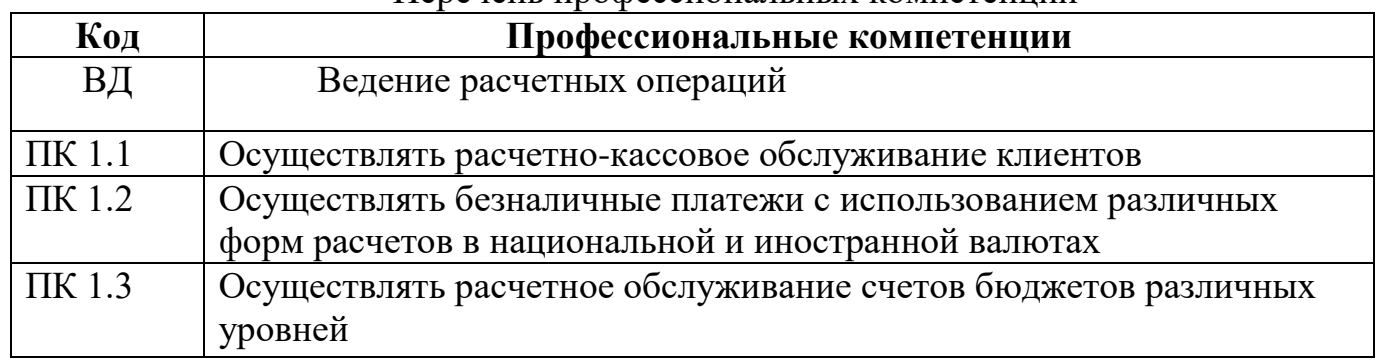

Перечень профессиональных компетенций

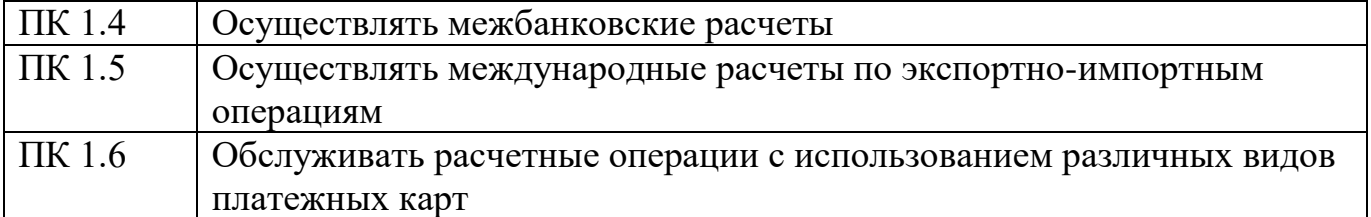

Учебным планом по ПМ. 01 Ведение расчетных операций для специальности 38.02.07 Банковское дело, квалификация специалист банковского дела, предусмотрена только производственная практика (по профилю специальности), приказ Министерства образования и науки Российской Федерации от 5 февраля 2018 г. N 67 «Об утверждении ФГОС СПО по специальности 38.02.07 Банковское дело».

Содержание производственной практики (по профилю специальности) определяет рабочая программа производственной практики профессионального модуля, обеспечивающая обоснованную последовательность процесса овладения обучающимися системой профессиональных умений и навыков, целостной профессиональной деятельностью и первоначальным опытом в соответствии с требованиями Федерального государственного образовательного стандарта среднего профессионального образования по специальности 38.02.07 Банковское дело, квалификация специалист банковского дела.

Руководители практики от филиала на основании рабочей программы производственной практики модуля разрабатывают рабочие программы практики, которые рассматриваются на цикловых комиссиях, согласовываются с работодателями и утверждаются заместителем директора по учебно – производственной работе (УПР).

Закрепление баз практики осуществляется администрацией филиала на основе договоров об организации практики обучающихся.

Обучающимся и их родителям предоставляется право самостоятельного подбора организации - базы практики по месту жительства, с целью трудоустройства.

К практике допускаются обучающиеся, успешно освоившие междисциплинарный курс МДК 01.01 Организация безналичных расчетов, МДК 01.02 Международные расчеты по экспортно-импортным операциям

# **2. ОРГАНИЗАЦИЯ ПРОИЗВОДСТВЕННОЙ ПРАКТИКИ**

<span id="page-4-0"></span>Все обучающиеся перед началом практики обязаны присутствовать на организационном собрании, которое проводит заместитель директора по УПР совместно с руководителями практики - преподавателями филиала.

На организационном собрании обучающиеся должны получить:

1. Общий инструктаж по технике безопасности при прохождении производственной практики;

2. Рабочую программу производственной практики в печатном или в электронном варианте;

3. Методические рекомендации по организации производственной практики в печатном или в электронном варианте;

4. Задания на производственную практику.

# <span id="page-5-0"></span>**3. ОФОРМЛЕНИЕ РЕЗУЛЬТАТОВ ПРОИЗВОДСТВЕННОЙ ПРАКТИКИ**

3.1 В ходе практики обучающиеся ведут дневник. Дневник практики является отчетным документом, характеризующим и подтверждающим прохождение обучающимся практики.

----------- -------------<br>Требования к ведению Дневника по производственной практике:

• Дневник является документом, по которому обучающийся подтверждает выполнение программы практики;

• Записи в дневнике должны вестись ежедневно и содержать перечень выполненных работ за день;

• По окончании практики дневник заверяется печатью организации, где проходил практику обучающийся;

• Дневник прилагается к отчету по практике и сдается для проверки руководителю практики от филиала.

3.2 На протяжении всего периода работы в организации обучающийся должен в соответствии с программой практики собрать и обработать необходимый материал, а затем представить его в виде оформленного отчета о производственной практике своему руководителю. Отчет о практике является основным документом обучающегося, отражающим, выполненную им, во время практики, работу.

Отчет о практике составляется индивидуально каждым обучающимся. Для составления, редактирования и оформления отчета рекомендуется отводить последние 2-3 дня производственной практики. Отчет о практике должен включать текстовый, графический и другой иллюстрированный материалы.

Отчет по производственной практике оформляют с использованием средств,<br>ые предоставляются текстовым процессором MSWord (различными которые предоставляются текстовым версиями) и распечатывают на принтере с хорошим качеством печати. Текст должен быть набран на компьютере в текстовом редакторе «Times New Roman» 14 шрифтом полуторным интервалом). Поля текста составляют: слева - 30 мм., справа – 15 мм., сверху и внизу листа – 20 мм. Нумерация страниц по центру нижней части листа. Абзацный отступ 1,25 мм. Работа может быть также оформлена рукописно.

Рекомендуется следующий порядок размещения материала в отчете: титульный лист, содержание, введение, основная часть, выводы, приложения.

3.3 Оформление отчёта по производственной практике

Титульный лист — это первая (заглавная) страница работы, на нем необходимо указать наименование вида производственной практики по профилю специальности, (указывается название профессионального модуля), наименование базы практики, ФИО обучающегося, номер группы, ФИО руководителя практики.

Содержание. Перечисление информационных блоков отчёта с указанием

соответствующих страниц.

Введение.

Перед началом практики руководитель выдаёт обучающемуся задание на практику, содержащее цели и задачи её прохождения. Именно они включаются во введение отчёта. Здесь же следует аргументировать актуальность темы исследования и указать, какие локальные акты и документы организации вы использовали. Объём введения не превышает 2-х страниц.

Основная часть.

Оформляется согласно темам, предложенным в программе практики. Содержит исследование деятельности организации и анализ полученных результатов. В данном разделе обучающийся даёт подробный отчёт о выполнении ежедневных производственных заданий и описывает изученные и отработанные вопросы, предложенные в программе практики.

Выводы.

Раздел отчёта, в котором обучающийся высказывает своё мнение об организации и эффективности практики в целом, социальной значимости своей будущей специальности. На основе изученного практического материала во время практики обучающемуся следует выявить как положительные, так и отрицательные стороны деятельности организации базы - практики, а также предложить мероприятия по устранению выявленных недостатков и дальнейшему совершенствованию работы организации. Формулировать их нужно кратко и чётко. В конце заключения ставится дата сдачи отчёта и подпись автора.

Приложения - заключительный раздел Отчёта, содержащий образцы и копии документов, рисунки, таблицы, фотографии и так далее.

При написании дневника - отчёта изученный материал должен быть изложен своими словами, без дословного заимствования из учебников и других литературных источников. Особое внимание необходимо обратить на грамотность изложения. Нормативно-справочные документы организации, должны соответствовать году прохождения практики.

К отчёту прилагаются:

• Характеристика от организации, заверенная подписью руководителя и печатью организации. В характеристике необходимо указать – фамилию, инициалы обучающегося, место прохождения практики, время прохождения. Также в характеристике должны быть отражены: полнота и качество выполнения программы практики, отношение обучающегося к выполнению заданий, полученных в период практики, оценка результатов практики; проявленные обучающимся профессиональные и личные качества.

• Аттестационный лист, в котором содержатся сведения об уровне освоения обучающимся профессиональных компетенций.

### **4. ЗАДАНИЕ НА ПРОИЗВОДСТВЕННУЮ ПРАКТИКУ**

<span id="page-6-0"></span>Первое задание - контрольные вопросы, которые следует подготовить к защите производственной практики. При ответе на теоретический вопросы

необходимо использовать лекции, законодательный и инструктивный материал, материалы по исследуемой организации.

Второе задание - практическое. При выполнении задания, обучающиеся должны подготовить фактический материал (копии документов) по исследуемой организации и привести необходимые пояснения (устно при защите).

### **4.1 Междисциплинарный курс 01.01 Организация безналичных расчетов**

Тема 1.1. Порядок открытия, закрытия и ведения счетов клиентов

Задание 1 - контрольные вопросы:

- Нормативные правовые документы, регулирующие организацию безналичных расчетов, организацию обслуживания счетов бюджетов бюджетной системы Российской Федерации?

 Локальные нормативные акты и методические документы в области платежных услуг?

содержание и порядок формирования юридических дел клиентов?

 порядок открытия и закрытия лицевых счетов клиентов в валюте Российской Федерации?

 Правила совершения операций по расчетным счетам, очередность списания денежных средств?

Порядок оформления, представления, отзыва и возврата расчетных документов?

 Правила совершения операций по расчетным счетам, очередность списания денежных средств, порядок оформления, представления, отзыва и возврата расчетных документов?

Формы расчетов и технологии совершения расчетных операций?

 Виды платежных документов, порядок проверки их соответствия условиям и формам расчетов?

Задание 2 – Заполнить извещение о постановке в картотеку.

Торговая организация «Успех» заключила договор на озеленение территории с ООО «Экология» и представила 08 апреля 2023 г. в обслуживающий ее банк платежное поручение на перечисление авансового платежа в сумме 50000,00 руб. в связи с отсутствием денежных средств на счете торговой организации платежное поручение не было исполнено.

Тема 1.2 Организация межбанковских расчетов.

Задание 1 - контрольные вопросы:

Системы межбанковских расчетов?

 Порядок проведения и учет расчетов по корреспондентским счетам, открываемым в подразделениях Банка России?

 Порядок проведения и учет расчетов между кредитными организациями через корреспондентские счета (ЛОРО и НОСТРО)?

 Порядок проведения и учет расчетных операций между филиалами внутри одной кредитной организации?

 Правила использования специализированного программного обеспечения и программно-аппаратного комплекса для работы с расчетной (платежной) документацией и соответствующей информацией?

Задание 2 – Формирование выписки по расчетному счету клиента»

По счету АО «Спутник» №40702810500000000108, открытому в коммерческом банке «Сибирь», в марте были совершены следующие операции:

 2 марта по платежному поручению №34 на основании реестра счетов и товаротранспортных документов зачислены средства по гарантированному аккредитиву на 160 000 руб.;

 2 марта по платежному поручению №35 фирмой «Спутник» погашена часть долга по кредиту сроком на один год, который был получен в банке «Сибирь» по При недостатке денежных средств на расчетном счете АО «Спутник» кредитному договору № 136 -110 000 руб. (ссудный счет -45206810000000000136);

 $-7$  марта по мемориальному ордеру №18 зачислены средства от погашения 2 депозитных сертификатов сроком на два года, выпущенных коммерческим банком «Сибирь», по истечении срока обращения номинальной стоимостью 40 000 руб. каждый;

 $-10$  марта но мемориальному ордеру № 120 зачислены проценты, начисленные за февраль и март по депозиту фирмы «Спутник»,в сумме 30 000 руб;

– 12 марта по платежному поручению  $N_2$  36 депонирована сумма для расчетов чеками в размере 120 000 руб.; -

 15 марта в коммерческий банк «Сибирь» поступило платежное требование № 22 в адрес АО «Спутник» на сумму 125 000 руб. и отгрузочные документы к нему от АО «Победа», обслуживающегося в коммерческом банке «Прогресс». Банк «Сибирь» передал документы АО «Спутник»;

 19 марта по объявлению па взнос наличными № 91 сдана торговая выручка на сумму 90 000 руб.;

 21 марта АО «Спутник» акцептовало платежные требование № 23 на сумму 125 000 руб. и предъявила в коммерческий банк к оплате со своего расчетного счета;

 21 марта к расчетному АО «Спутник» представлено инкассовое поручение № 15 на сумму 60 000 руб., составленное на основании исполнительного листа гражданского суда об удовлетворении претензии о причинении вреда здоровью работнику фирмы «Спутник» путем зачисления па счет его пластиковой карты 40817810200000000490

 25 марта на расчетный счет АО «Спутник» были перечислены средства согласно мемориальному ордеру № 62, ранее зачисленные на счет «до выяснения» из-за отсутствия приложений к выписке из корреспондентского

счета на сумму 135 000 руб.

Остаток на расчетном счете АО «Спутник» на 2 марта - 50 000 руб.

предусмотрена оплата расчетных документов путем представления

«овердрафта», по договору № 48 лимит которого составляет 185 000 руб. Процентная ставка- 15% годовых.

Задание: составить бухгалтерские проводки и выписку из лицевого счета АО «Спутник» за март, и по необходимости выдать овердрафтный кредит.

Тема 1.3 Организация работы банка с использованием платежных карт . Задание 1 - контрольные вопросы:

- Порядок совершения операций с использованием платежных карт?
- Виды платежных карт и операции, проводимые с их использованием?
- Изучение условий и порядка выдачи платежных карт?

 Технологии и порядок учета расчетов с использованием платежных карт, документальное оформление операций с платежными картами?

 Использование специализированного программного обеспечения для операций с платежными картами?

#### Задание 2

<span id="page-9-0"></span>1. подготовить презентацию на тему «Оформление выдачи клиентам платежных карт»

#### Тестовое задание по МДК 01.01:

- 1. Все расчеты предприятий проводятся через:
- a) Учреждения ЦБ РФ
- b) Учреждения банков
- c) Органы федерального казначейства
- 2. Коммерческим юридическим лицам открываются:
- a) Расчетные счета
- b) Текущие счета
- c) Корреспондентские счета

#### 3. Некоммерческим юридическим лицам открываются:

- a) Расчетные счета
- b) Текущие счета
- c) Корреспондентские счета
- 4. Кредитным организациям открываются:
- a) Расчетные счета
- b) Текущие счета
- c) Корреспондентские счета

5. Корреспондентский счет, открытый на имя данного банка в банкекорреспонденте, называется:

a) Счет «ЛОРО»

- b) Счет «НОСТРО»
- c) Счет межфилиальных расчетов

6. Корреспондентский счет, открытый в данном банке на имя его банкакорреспондента, называется:

- a) Счет «ЛОРО»
- b) Счет «НОСТРО»
- c) Счет межфилиальных расчетов

7. Распоряжения владельца счета (плательщика) обслуживающему банку перевести определенную сумму на счет получателя средств, открытый в этом или другом банке, -

- a) Платежное требование
- b) Инкассовое поручение
- c) Платежной поручение
- d) Аккредитив

8. Условное денежное обязательство, принимаемое банком (банком-эмитентом) по поручению плательщика, произвести в пользу получателя средств по предъявлению последним документов, -

- a) Платежное требование
- b) Инкассовое поручение
- c) Платежное поручение
- d) Аккредитив

9. Расчетный документ, содержащий требование кредитора (получателя средств) к должнику (плательщику) об уплате определенной денежной суммы через банк, -

- a) Платежное требование
- b) Инкассовое поручение
- c) Платежное поручение
- d) Аккредитив

10. Расчетный документ, на основании которого производится списание денежных средств со счетов плательщиков в бесспорном порядке, -

- a) Платежное требование
- b) Инкассовое поручение
- c) Платежное поручение
- d) Аккредитив

11. Банк –эмитент, перечисляющий сумму аккредитива в распоряжение исполняющего банка на весь срок действия аккредитива, называется:

- a) Непокрытый аккредитив
- b) Отзывной аккредитив
- c) Покрытый аккредитив

#### d) Безотзывной аккредитив

12. Банк – эмитент, предоставляющий право исполняющему банку списать сумму аккредитива с ведущего у него корреспондентского счета, называется:

- a) Непокрытый аккредитив
- b) Отзывной аккредитив
- c) Покрытый аккредитив
- d) Безотзывной аккредитив
- 13. Поступление денежных средств по аккредитиву в банке-исполнителе:
- a) Дт. 40901 Кт. 40702
- b) Дт. 40901 Кт. 30102
- c) Дт. 30102 Кт. 40901

14. Зачисление денежных средств на счет поставщика:

- a) Дт. 40901 Кт. 40702
- b) Дт. 40901 Кт. 30102
- c) Дт. 30102 Кт. 40901
- 15. Банк-эмитент открывает депонированный аккредитив:
- a) Дт. 40901 Кт. 40702
- b) Дт. 40901 Кт. 30102
- c) Дт. 30102 Кт. 40901
- d) Дт. 90907 Кт. 99999
- 16. Чек может быть:
- a) Отзывной и безотзывным
- b) Покрытым и непокрытым
- c) Именным и переводным

Кроме заданий по темам МДК 01.01, обучающийся в письменном виде выполняет индивидуальное задание –задача или теоретический вопрос по курсу МДК 01.01.

Индивидуальное задание выдается каждому обучающему перед практикой, утверждается председателем цикловой комиссии. Выполненное задание отражается в отчете по производственной практике по профессиональному модулю.

Вопросы индивидуального задания производственной практики по МДК.01.01. Организация безналичных расчетов - Приложение №1

# **4.2 Междисциплинарный курс 01.02 Международные расчеты по экспортно-импортным операциям**

Тема 2.1. Организация международных расчетов

Задание 1 - контрольные вопросы:

– Нормы международного права, определяющие правила проведения международных расчетов

Порядок открытия и закрытия лицевых счетов клиентов в иностранной валюте?

 Порядок проведения и учет расчетов между кредитными организациями через корреспондентские счета (ЛОРО и НОСТРО)?

Задание 2 – Оформить документы, используя произвольные данные:

- договор на открытие валютного счета

- заявление на банковский перевод через систему SWIFT

Тема 2.2. Формы международных расчетов

Задание 1 - контрольные вопросы:

Формы международных расчетов: аккредитивы, инкассо, переводы, чеки

 Порядок проведения и отражение в учете операций международных расчетов с использованием различных форм

 Виды платежных документов, порядок проверки их соответствия условиям и формам расчетов

- Порядок и отражение в учете переоценки средств в иностранной валюте
- Системы международных финансовых телекоммуникаций

Задание 2 - Оформить документы, используя произвольные данные:

- заявку на покупку иностранной валюты
- заявку на продажу иностранной валюты

- справку о проведенной операции с наличной валютой и чеками

Тема 2.3 Осуществление уполномоченными банками контроля за внешнеэкономическими операциями клиентов

Задание 1 - контрольные вопросы:

Порядок расчета размеров открытых валютных позиций

 Порядок выполнения уполномоченным банком функций агента валютного контроля

 Меры, направленные на предотвращение использования транснациональных операций для преступных целей

Осуществление контроля за репатриацией валютной выручки

#### Задание 2 Расчет валютных курсов

В коммерческом банке в течение операционного дня были совершены операции по обмену наличной иностранной валюты (табл. 1). В таблице указаны код и сумма валюты, которую банк получил от клиента, а также код и сумма валюты, которую банк выдал клиенту.

Котировки валют приведены в табл. 2.

Таблица 1

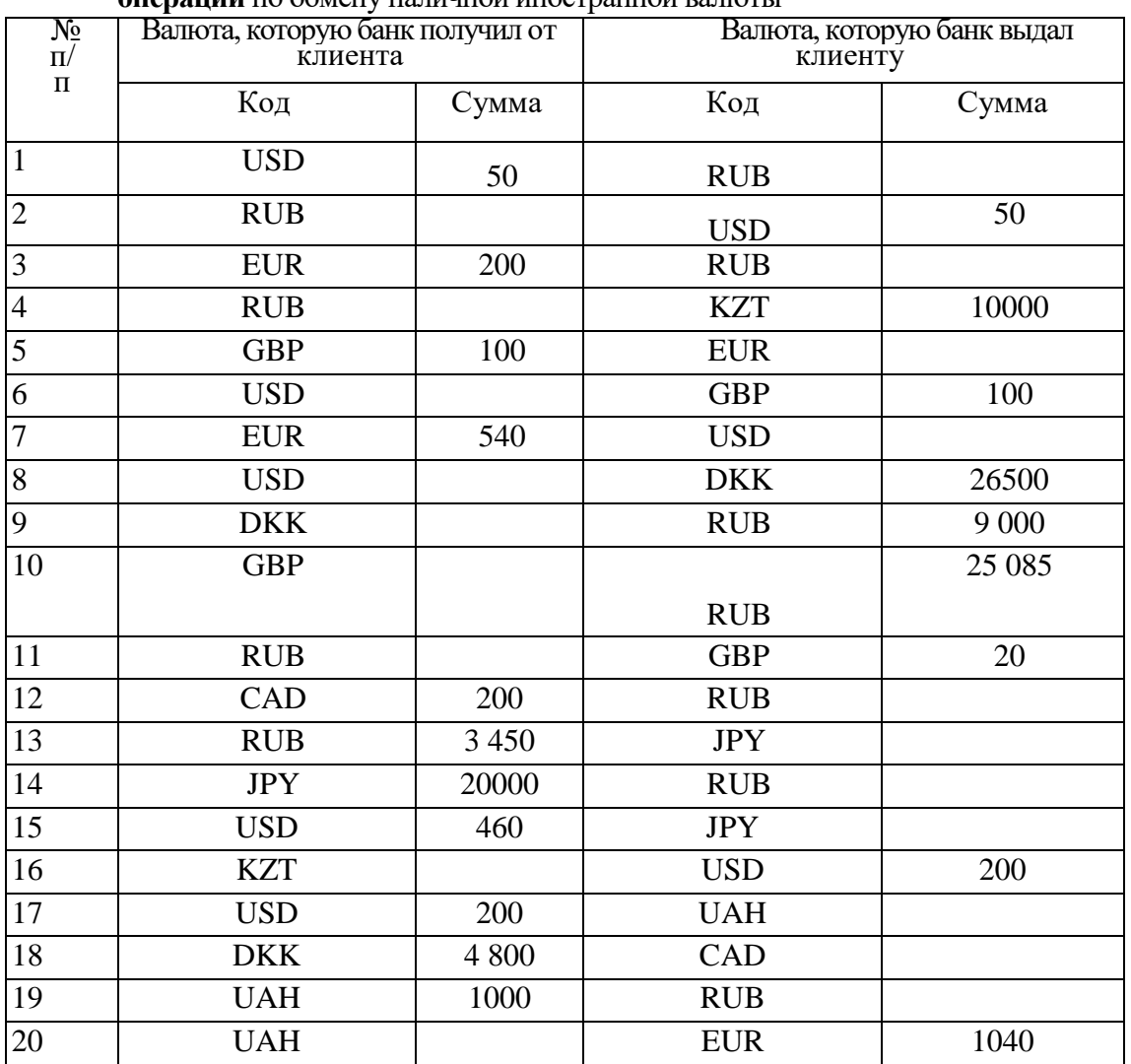

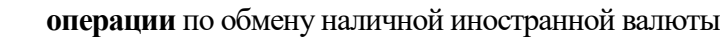

Выполните задания.

1. Рассчитайте суммы в соответствии с приведенными данными и заполните недостающие позиции в ячейках в табл. 1.

2. Рассчитайте, используя официальные курсы валют, следующие кросс-курсы:

EUR/USD, GBP/EUR, EUR/CAD, EUR/UAH, USD/KZT, JPY/UAH, USD/CAD, CAD/JPY, EUR/DKK, GBP/USD.

3. Рассчитайте, используя банковские курсы покупки и продажи валют, следующие кросс-курсы покупки и продажи: EUR/USD, GBP/EUR, EUR/CAD, EUR/UAH, USD/KZT, JPY/UAH, USD/CAD, CAD/JPY, EUR/DKK, GBP/US

Таблица 2

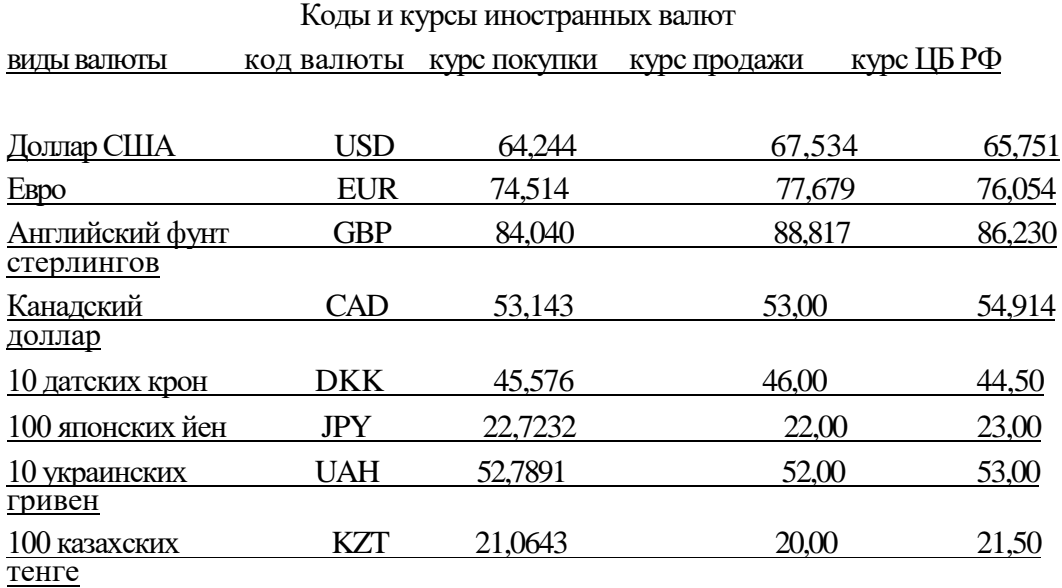

Кроме заданий по темам МДК 01.02. обучающийся в письменном виде выполняет индивидуальное задание – задача или теоретический вопрос по курсу МДК 01.02.

Индивидуальное задание выдается каждому обучающему перед практикой, утверждается председателем цикловой комиссии. Выполненное задание отражается в отчете по производственной практике по профессиональному модулю.

Вопросы индивидуального задания производственной практики по МДК.01.02. Международные расчеты по экспортно-импортным операциям - Приложение № 2

#### **5. ПОДВЕДЕНИЕ ИТОГОВ ПРАКТИКИ**

По окончании производственной практики обучающийся должен получить дифференцированный зачет по результатам представленного доклада (презентации). Основанием для допуска, обучающегося к зачету по практике является полностью оформленный отчет по производственной практике профессионального модуля в соответствии с программой производственной практики.

К отчёту по производственной практике прилагаются:

• Дневник по производственной практике, оформленный в соответствии с

установленными требованиями, заверенный печатью организации - базы практики и подписью руководителя практики от организации;

• Аттестационный лист с указанием видов и качества выполненных работ в период производственной практики, уровня освоения компетенций;

• Положительная характеристика организации на обучающегося по освоению общих компетенций в период прохождения практики, выполненная на фирменном бланке, заверенная подписью руководителя и печатью организации.

Результатом дифференцированного зачета, обучающегося является оценка. При оценке учитываются содержание и правильность оформления обучающимся дневника и отчета по практике; отзыв руководителя практики от организации и выступление обучающегося. Оценка проставляется в ведомость, зачетную книжку обучающегося.

# **6. КРИТЕРИИ ДИФФЕРЕНЦИАЦИИ ОЦЕНКИ ПО ПРАКТИКЕ**

«Отлично» - содержание и оформление отчета и дневника полностью соответствует предъявляемым требованиям, характеристики обучающегося положительные, ответы на вопросы преподавателя по программе практики полные и точные.

«Хорошо» - несущественные замечания по содержанию и формам отчета и дневника, характеристики обучающегося положительные, в ответах на вопросы преподавателя по программе практики обучающийся допускает неточности, хотя в целом отвечает уверенно и имеет твердые знания.

«Удовлетворительно» - небрежное оформление отчета и дневника, отражены все вопросы программы практики, но имеют место отдельные существенные погрешности, характеристики обучающегося положительные, при ответах на вопросы по программе практики обучающийся допускает ошибки.

«Неудовлетворительно» - эта оценка выставляется обучающемуся, если в отчете освещены не все разделы программы практики либо на вопросы обучающийся не дает удовлетворительных ответов, не имеет четкого представления о деятельности базы практики.

### **7. ЛИТЕРАТУРА**

Перечень рекомендуемых учебных изданий, Интернет-ресурсов, дополнительной литературы

Основные печатные и электронные издания:

1. Федеральный закон "О банках и банковской деятельности" от 02.12.1990 N 395 (с изм. и доп.) - Режим доступа http://www.consultant.ru

2. Федеральный закон от 10.12.2003 N 173-ФЗ "О валютном регулировании

и валютном контроле" (с изм. и доп.) - Режим доступа http://www.consultant.ru

3. Федеральный закон от 07.08.2001 N 115-ФЗ "О противодействии легализации (отмыванию) доходов, 'полученных преступным путем, и финансированию терроризма (принят ГД ФС РФ 13.07.2001 (с изм. и доп.) - Режим доступа http://www.consultant.ru

4. Положение Банка России от 29.01.2018 № 630-П «О порядке ведения кассовых операций и правилах хранения, перевозки и инкассации банкнот и монеты Банка России в кредитных организациях на территории Российской Федерации» (с изм. и доп.) - Режим доступа http://www.consultant.ru

5. Инструкция Банка России от 16.09.2010 № 136-И «О порядке осуществления уполномоченными банками (филиалами) отдельных видов банковских операций с наличной иностранной валютой и операций с чеками (в том числе дорожными чеками), номинальная стоимость которых указана в иностранной валюте, с участием физических лиц» (с изм. и доп.) - Режим доступа http://www.consultant.ru

6. Положение о правилах осуществления перевода денежных средств (утв. Банком России 29.06.2021 № 762-П) (с изм. и доп.) - Режим доступа http://www.consultant.ru

7. Положение Банка России от 27 февраля 2017 года № 579-П «О плане счетов бухгалтерского учета для кредитных организаций и порядке его применения» (с изм. и доп.) - Режим доступа http://www.consultant.ru

8. Организация деятельности центрального банка [Текст]: учебник / под ред. Е. А. Звоновой. - М.: ИНФРА-М, 2019. - 400 с. - (Высшее образование: Бакалавриат) (Библиотека будущего банкира).

Дополнительные источники:

Электронные издания (электронные ресурсы):

1. Банковское дело в 2 ч. Часть 1: учебник и практикум для среднего профессионального образования / В. А. Боровкова [и др.]; под редакцией В. А. Боровковой. — 5-е изд., перераб. и доп. — Москва: Издательство Юрайт, 2020. — 422 с. — (Профессиональное образование). — ISBN 978-5-534-10510-0. — Текст: электронный // ЭБС Юрайт [сайт]. — URL:https://ez.el.fa.ru:2057/bcode/452374

2. Банковское дело в 2 ч. Часть 2: учебник и практикум для среднего профессионального образования / В. А. Боровкова [и др.]; под редакцией В. А. Боровковой. — 5-е изд., перераб. и доп. — Москва: Издательство Юрайт, 2020. — 189 с. — (Профессиональное образование). — ISBN 978-5-534-09688-0. — Текст: электронный // ЭБС Юрайт [сайт]. — URL:https://ez.el.fa.ru:2057/bcode/452375

3. Электронный ресурс Банка России - Режим доступа http://www.cbr.ru

4. Информационный банковский портал [Электронный ресурс]. – Режим доступа: http://www.banki.ru

5. Материалы Информационного агентства – портала Bankir.ru [Электронный ресурс]. – Режим доступа: http://www.bankir.ru.

# Приложение 1

# **ИНДИВИДУАЛЬНЫЕ ЗАДАНИЕ по МДК 01.01 Организация безналичных расчетов**

Задача 1.

Общество с ограниченной ответственностью (ООО) «Вертикаль» приобретает в торговой организации ООО «Развитие» канцелярские принадлежности на сумму 25000 руб.

Списание со счета в оплату канцелярских принадлежностей производится 30 октября на основании платежного поручения.

Входящий остаток по счету — 102050 руб. Другие операции по счету на указанную дату не совершались.

1. Назовите область применения расчетов платежными поручениями.

2. Приведите документы, используемые в расчетах платежными поручениями.

3. Укажите максимальный срок действия платежного поручения.

4. Укажите необходимое количество экземпляров платежных поручений и объяснить их назначение.

6. Составьте выписку из лицевого счета.

Составить бухгалтерские проводки.

Задача 2.

Ответьте на вопросы и выполните задания.

- Назовите область применения расчетов аккредитивами.  $\Box$
- $\Box$ Приведите документы, используемые в расчетах аккредитивами.
- $\Box$ Дайте определение аккредитива.
- $\Box$ Перечислите виды аккредитивов.
- $\Box$ Перечислите положительные стороны расчетов аккредитивами для продавца.

 $\Box$ Перечислите положительные стороны расчетов аккредитивами для покупателя.

Задача 3.

На 01 декабря 2022 года на расчетном счете ИП Николаевой Татьяны Михайловны 286000,00 рублей.

В течение дня по счету ИП Николаева совершены следующие операции:

1. ИП Николаева Т. М. согласно счету № 67 от 25.11.2022 года перечислила платежным поручением № 15 ООО «ТД «Эксимпак-Ротопринт» 4560,00 руб. за ремонт принтера.

2. По объявлению на взнос наличными зачислена выручка в сумме 59000,00 руб.

3. Получено по чеку на хозяйственные расходы 20000,00 рублей

4. Получен кредит по кредитному договору № 1258 от 29 ноября 2022 года (счет № 45405810500000001985) в сумме 580000,00 рублей

5. Платежным поручением № 15 ИП Николаева Т. М. перечислила 40000,00 рублей за горюче-смазочные материалы ООО «Вымпел» согласно счету № 5 от 17.10.2022 года.

6. ИП Николаева перечислила в ИФНС России по Советскому району г. Красноярска налог, взимаемый с налогоплательщиков, выбравших в качестве объекта налогообложения Доходы, за 3 квартал 2022 года в сумме 8690,00 рублей.

7. Поступило от ИП Тимофеев С. В. (КрФ ОАО «МДМ Банк») 24000,00 руб. за консультационные услуги

Задание: Составить бухгалтерские проводки и выписку по счету ИП Николаева Т.М. по состоянию на 02 декабря 2022 года

Задача 4.

По расчетному счету ООО «Надежда» № 40702810500000000108, открытому в коммерческом банке «Сибирь», 2 марта были совершены следующие операции:

- по объявлению па взнос наличными № 01 сдана торговая выручка на сумму 320000 руб.;

- по денежному чеку получены денежные средства на выплату заработной платы в размере 175000 руб.;

- по платёжному поручению № 24 перечислена сумма за поставленную продукцию по договору № 07–04 в адрес ООО «Виктория», обсуживающегося в коммерческом банке «Сибирь» в сумме 290 000 руб.;

- по мемориальному ордеру № 35 зачислены средства от погашения 4 депозитных сертификатов сроком на один год, под (13%), выпушенных коммерческим банком «Сибирь», по истечении срока обращения номинальной стоимостью 50 000 руб. каждый

- оплачено инкассовое поручение  $N_2$  3 на сумму 45 000 руб., составленное на основании исполнительного листа гражданского суда об удовлетворении претензии о причинении вреда здоровью работнику ООО «Надежда» путем зачисления на счет его пластиковой карты 40817810200000000259

Остаток на расчетном счете ООО «Надежда» на 2 марта - 643820 руб.

Задание: составить выписку из лицевого счета ООО «Надежда» за 2 марта.

Задача 5.

На 01 октября 2022 года на расчетном счете ООО «Вертикаль» 376000,00 рублей. В течение дня по счету совершены следующие операции:

1. ООО «Вертикаль» согласно счету № 67 от 25.09.2022 года перечислила платежным поручением № 15 ООО «ТД «Эксимпак-Ротопринт» 12500,00 руб. за ремонт принтера.

2. По объявлению на взнос наличными зачислена выручка в сумме 619000,00 руб.

3. Получено по чеку на хозяйственные расходы 50000,00 рублей

6. ООО «Вертикаль» перечислила в ИФНС России по Советскому району г. Красноярска налог, взимаемый с налогоплательщиков, выбравших в качестве объекта налогообложения Доходы, за 2 квартал 2022 года в сумме 16000,00 рублей.

7. Поступило от ИП Тимофеев С. В. (КрФ ОАО «МДМ Банк») 24000,00 руб. за консультационные услуги

Задание: Составить бухгалтерские проводки и выписку по счету ООО «Вертикаль» по состоянию на 01 октября 2022 года

Задача 6.

На 02 декабря 2022 года на расчетном счете ИП Николаевой Татьяны Михайловны 486000,00 рублей.

В течение дня по счету ИП Николаева совершены следующие операции:

ИП Николаева Т.М. согласно счета № 67 от 25.11.2022 года перечислила  $\Box$ платежным поручением № 15 ООО «ТД «Эксимпак-Ротопринт» 4560,00 руб. за ремонт принтера.

 $\Box$ По объявлению на взнос наличными зачислена выручка в сумме 59000,00 руб.

 $\Box$ Получено по чеку на хозяйственные расходы 20000,00 рублей

Платежным поручением № 15 ИП Николаева Т. М. перечислила 40000,00  $\Box$ рублей за горюче-смазочные материалы ООО «Вымпел» согласно счету № 5 от 17.10.2022 года.

 $\Box$ ИП Николаева перечислила в ИФНС России по Советскому району г. Красноярска налог, взимаемый с налогоплательщиков, выбравших в качестве объекта налогообложения Доходы, за 3 квартал 2022 года в сумме 8690,00 рублей.

Задание: составить бухгалтерские проводки и выписку по счету ИП Николаева Т.М. по состоянию на 02 декабря 2022 года

Задача 7.

На 02 декабря 2022 года остаток по расчетному счету ИП Васильева 486000,00 рублей.

В течение дня по счету ИП Васильева совершены следующие операции:

 $\Box$ По объявлению на взнос наличными зачислена выручка в сумме 129000,00 руб.

 $\Box$ Получено по чеку на хозяйственные расходы 56000,00 рублей

 $\Box$ Получен кредит по кредитному договору № 1258 от 29 ноября 2022 года (счет № 45405810500000001985) в сумме 800000,00 рублей

Платежным поручением № 15 ИП Васильев перечислил 40000,00 рублей за  $\Box$ горюче-смазочные материалы ООО «Вымпел» согласно счету № 5 от 17.10.22 года. ИП Васильев перечислил в ИФНС России по Советскому району г.  $\Box$ 

Красноярска налог, взимаемый с налогоплательщиков, выбравших в качестве объекта налогообложения Доходы, за 3 квартал 2022 года в сумме 8900,00 рублей. Задание: составить бухгалтерские проводки и выписку по счету ИП Васильева по состоянию на 02 декабря 2022 года

Задача 8.

На 01 декабря 2022 года на расчетном счете ИП Васильева 386000,00 рублей.

В течение дня по счету ИП Васильева совершены следующие операции:

1. По объявлению на взнос наличными зачислена выручка в сумме 89000,00 руб.

3. Получено по чеку на хозяйственные расходы 36000,00 рублей

4. Получен кредит по кредитному договору № 1258 от 29 ноября 2022 года (счет № 45405810500000001985) в сумме 700000,00 рублей

5. Платежным поручением № 15 ИП Васильев перечислил 40000,00 рублей за горюче-смазочные материалы ООО «Вымпел» согласно счету № 5 от 17.10.2022 года.

6. ИП Васильев перечислил в ИФНС России по Советскому району г. Красноярска налог, взимаемый с налогоплательщиков, выбравших в качестве объекта налогообложения Доходы, за 3 квартал 2022 года в сумме 8900,00 рублей. Задание: составить бухгалтерские проводки и выписку по счету ИП Васильева по состоянию на 01 декабря 2022 года

# Задача 9.

По расчетному счету ООО «Астер» № 40702810500000000108, открытому в коммерческом банке «Сибирь», 2 марта были совершены следующие операции:

- по объявлению па взнос наличными № 01 сдана торговая выручка на сумму 720000 руб.;

- по денежному чеку получены денежные средства на выплату заработной платы в размере 175000 руб.;

- по платёжному поручению № 24 перечислена сумма за поставленную продукцию по договору № 07-04 в адрес ООО «Виктория», обсуживающегося в коммерческом банке «Сибирь» в сумме 3290 000 руб.;

- по мемориальному ордеру № 35 зачислены средства от погашения 4 депозитных сертификатов сроком на один год, под (13%), выпушенных коммерческим банком «Сибирь», по истечении срока обращения номинальной стоимостью 50 000 руб. каждый

- оплачено инкассовое поручение  $\mathbb{N}^{\circ}$  3 на сумму 45 000 руб., составленное на основании исполнительного листа гражданского суда об удовлетворении претензии о причинении вреда здоровью работнику ООО «Астер» путем зачисления на счет его пластиковой карты 40817810200000000259

Остаток на расчетном счете ООО «Астер» на 2 марта - 643820 руб.

Задание: составить выписку из лицевого счета ООО «Астер» за 2 марта.

Задача 10.

1. Процедуры исполнения распоряжений и порядок их выполнения.

2. Содержание договора о корреспондентских отношениях. Понятие ДПП.

3. Задача:

В течение операционного дня в коммерческом банке Енисей совершены следующие операции:

1. По объявлению на взнос наличными внесены денежные средства ООО Вертикаль в сумме 485000 руб.

2. По чеку выдано на заработную плату ООО «Вертикаль» (банк Енисей) 350000 руб.

3. ООО «Вертикаль» перечислило со своего расчетного счета ИП Иванову (банк Союз) 590000 руб. за лесоматериалы.

4. ООО «Вертикаль» погасило кредит в сумме 450000, выданный на 1 год

5. Выдан кредит Смирнову Олегу Яковлевичу в сумме 680000 руб. сроком на 3 года.

6. На счет ИП Тимофеева (банк Енисей) поступили денежные средства от ИП Иванова (банк Союз) в сумме 45000 рублей

7. ООО «Березка» (банк Енисей) перечислило ИП Николаеву (банк Енисей) 89000 рублей за хозяйственные материалы. Задание:

22

1. Составить бухгалтерские проводки по КБ Енисей и КБ Союз.

2. Составить выписки по счету: ООО «Вертикаль»

Остатки средств по счетам на начало периода: ООО «Вертикаль» - 7250000 руб.

Задача 11.

В течение операционного дня в коммерческом банке Енисей совершены следующие операции:

По объявлению на взнос наличными внесены денежные средства ИП  $\Box$ Николаевым (банк Енисей) в сумме 85000 руб.

 $\Box$ По чеку выдано на заработную плату ООО «Вертикаль» (банк Енисей) 350000 руб.

ИП Николаев перечислил со своего расчетного счета ИП Иванову (банк  $\Box$ Союз) 59000 руб. за лесоматериалы.

 $\Box$ ИП Николаев погасил кредит в сумме 450000, выданный на 1 год

Выдан кредит Смирнову Олегу Яковлевичу в сумме 680000 руб. сроком на 3  $\Box$ года.

 $\Box$ На счет ИП Тимофеева (банк Енисей) поступили денежные средства от ИП Иванова (банк Союз) в сумме 45000 рублей

 $\Box$ ООО «Березка» (банк Енисей) перечислило ИП Николаеву (банк Енисей) 89000 рублей за хозяйственные материалы.

Задание:

3. Составить бухгалтерские проводки по КБ Енисей и КБ Союз.

4. Составить выписки по счету: ИП Николаев

5. Остатки средств по счетам на начало периода:

• ИП Николаев – 847000 руб.

Задача 12.

В течение операционного дня в коммерческом банке Енисей совершены следующие операции:

 $\Box$ По объявлению на взнос наличными внесены денежные средства ИП Николаевым (банк Енисей) в сумме 85000 руб.

По чеку выдано на заработную плату ООО «Вертикаль» (банк Енисей)  $\Box$ 350000 руб.

ООО «Березка» перечислило со своего расчетного счета ИП Иванову (банк  $\Box$ Союз) 590000 руб. за лесоматериалы.

ООО «Вертикаль» погасило кредит в сумме 450000, выданный на 1 год  $\Box$ 

Выдан кредит Смирнову Олегу Яковлевичу в сумме 680000 руб. сроком на 3  $\Box$ года.

 $\Box$ На счет ИП Тимофеева (банк Енисей) поступили денежные средства от ИП Иванова (банк Союз) в сумме 45000 рублей

 $\Box$ ООО «Березка» (банк Енисей) перечислило ИП Иванову (банк Союз) 89000 рублей за хозяйственные материалы.

Задание:

Составить бухгалтерские проводки по КБ Енисей и КБ Союз.

Составить выписки по счету: ИП Иванов

Остатки средств по счетам на начало периода: ИП Иванов – 347000 руб.

Задача 13.

По расчетному счету ООО «Гарант» № 40702810500000000108, открытому в коммерческом банке «Сибирь», 2 марта были совершены следующие операции:

- по объявлению па взнос наличными № 01 сдана торговая выручка на сумму 420000 руб.;

- по денежному чеку получены денежные средства на выплату заработной платы в размере 275000 руб.;

- по платёжному поручению № 24 перечислена сумма за поставленную продукцию по договору № 07-04 в адрес ООО «Виктория», обсуживающегося в коммерческом банке «Сибирь» в сумме 390 000 руб.;

- по мемориальному ордеру № 35 зачислены средства от погашения 2 депозитных сертификатов сроком на один год, под (13%), выпушенных коммерческим банком «Сибирь», по истечении срока обращения номинальной стоимостью 50 000 руб. каждый

- оплачено инкассовое поручение № 3 на сумму 145 000 руб., составленное на основании исполнительного листа гражданского суда об удовлетворении претензии о причинении вреда здоровью работнику ООО «Надежда» путем зачисления на счет его пластиковой карты 40817810200000000259

Остаток на расчетном счете ООО «Гарант» на 2 марта - 843820 руб.

Задание: составить выписку из лицевого счета ООО «Гарант» за 2 марта.

Задача 14.

По расчетному счету АО «Спутник» №40702810500000000108, открытому в  $\Box$ коммерческом банке «Сибирь», в марте были совершены следующие операции:

 $\Box$ 2 марта по платежному поручению №34 на основании реестра счетов и товаротранспортных документов зачислены средства по гарантированному аккредитиву на 160 000 руб.;

24

 $\Box$ 2 марта по платежному поручению №35 фирмой «Спутник» погашена 800000 руб. долга по кредиту сроком на один год, который был получен в банке «Сибирь» по кредитному договору № 136 - (ссудный счет -45206810000000000136);

 $\Box$ 19марта по объявлению па взнос наличными № 91 сдана торговая выручка на сумму 190 000 руб.;

20 марта по денежному чеку получены денежные средства на выплату  $\Box$ заработной платы в размере 475000 руб.;

Остаток на расчетном счете АО «Спутник» на 2 марта -1650 000 руб.

Задание: составить бухгалтерские проводки и выписку из лицевого счета АО «Спутник» за март.

#### Задача 15.

По расчетному счету ООО «Гарант» № 40702810500000000108, открытому в коммерческом банке «Сибирь», 2 марта были совершены следующие операции:

- сдана торговая выручка на сумму 320000 руб.;

- по денежному чеку получены денежные средства на выплату заработной платы в размере 375000 руб.;

- по платёжному поручению № 24 перечислена сумма за поставленную продукцию по договору № 07-04 в адрес ООО «Виктория», обсуживающегося в коммерческом банке «Сибирь» в сумме 190 000 руб.;

- по мемориальному ордеру № 35 зачислены средства от погашения 3 депозитных сертификатов сроком на один год, под (13%), выпушенных коммерческим банком «Сибирь», по истечении срока обращения номинальной стоимостью 50 000 руб. каждый

- оплачено инкассовое поручение № 3 на сумму 245 000 руб., составленное на основании исполнительного листа гражданского суда об удовлетворении претензии о причинении вреда здоровью работнику ООО «Надежда» путем зачисления на счет его пластиковой карты 40817810200000000259

Остаток на расчетном счете ООО «Гарант» на 2 марта - 650820 руб.

Задание: составить выписку из лицевого счета ООО «Гарант» за 2 марта.

Задача 16.

Общество с ограниченной ответственностью (ООО) «Вертикаль» приобретает в торговой организации ООО «Развитие» канцелярские принадлежности на сумму 85000 руб.

Списание со счета в оплату канцелярских принадлежностей производится 30 октября на основании платежного поручения. Входящий остаток по счету — 302050 руб. Другие операции по счету на указанную дату не совершались.

1. Назовите область применения расчетов платежными поручениями.

2. Приведите документы, используемые в расчетах платежными поручениями.

3. Укажите максимальный срок действия платежного поручения.

4. Укажите необходимое количество экземпляров платежных поручений и объяснить их назначение.

6. Составьте выписку из лицевого счета.

Составить бухгалтерские проводки.

Задача 17.

Ответьте на вопросы и выполните задания.

 $\Box$ Назовите область применения расчетов аккредитивами.

 $\Box$ Приведите документы, используемые в расчетах аккредитивами.

 $\Box$ Дайте определение аккредитива.

 $\Box$ Перечислите виды аккредитивов.

 $\Box$ Перечислите положительные стороны расчетов аккредитивами для продавца.

Перечислите положительные стороны расчетов аккредитивами для  $\Box$ покупателя.

Задача 18.

Общество с ограниченной ответственностью (ООО) «Вертикаль» приобретает в торговой организации ООО «Развитие» канцелярские принадлежности на сумму 85000 руб.

Списание со счета в оплату канцелярских принадлежностей производится 30 октября на основании платежного поручения. Входящий остаток по счету — 302050 руб. Другие операции по счету на указанную дату не совершались.

Назовите область применения расчетов платежными поручениями.  $\Box$ 

Приведите документы, используемые в расчетах платежными поручениями.  $\Box$ 

 $\Box$ Укажите максимальный срок действия платежного поручения.

 $\Box$ Укажите необходимое количество экземпляров платежных поручений и объяснить их назначение.

 $\Box$ Составьте бухгалтерские проводки и выписку из лицевого счета.

Задача 19.

Клиент физическое лицо покупает доллары за рубли в обменном пункте: 300 долл. США.

Курс ЦБ - 66,5 рублей, курс покупки банка – 66,20 руб., курс продажи - 67 руб. Составить бухгалтерские проводки.

Задача 20

Клиент физ. лицо покупает евро за рубли в обменном пункте: 15000 евро. Курс ЦБ - 76,5 рублей, курс покупки банка – 76,20 руб., курс продажи - 77 руб. Составить бухгалтерские проводки.

Задача 21.

В валютно-обменном пункте на 20 июня установлены следующие курсы:

- покупка евро – 70,10

- продажа евро – 74,50

- курс ЦБ РФ – 73,20

За день продано 3 000 евро, и куплено 2000 евро.

Определить результат по операциям с валютой.

Составить бухгалтерские проводки по покупке – продаже иностранной валюты.

Задача 22.

В валютно-обменном пункте на 10 июня установлены следующие курсы:

- покупка евро  $-75,20$ 

- продажа евро  $-75,50$
- курс ЦБ РФ 75,35

За день продано 6 000 евро. Определить результат по операциям с валютой.

# Задача 23.

Прямая котировка по доллару США: 1доллар - 61 руб., по евро:1евро - 74 руб. Рассчитать обратную котировку.

Задача 24.

По расчетному счету ООО «Альянс» № 40702810500000000108, открытому в коммерческом банке «Сибирь», 2 марта были совершены следующие операции:

- по объявлению па взнос наличными № 01 сдана торговая выручка на сумму 220000 руб.;

- по денежному чеку получены денежные средства на выплату заработной платы в размере 275000 руб.;

- по платёжному поручению № 24 перечислена сумма за поставленную продукцию по договору № 07–04 в адрес ООО «Виктория», обсуживающегося в коммерческом банке «Сибирь» в сумме 390 000 руб.;

- по мемориальному ордеру № 35 зачислены средства от погашения 2 депозитных сертификатов сроком на один год, под (13%), выпушенных коммерческим банком «Сибирь», по истечении срока обращения номинальной стоимостью 60 000 руб. каждый

- оплачено инкассовое поручение  $N_2$  3 на сумму 45 000 руб., составленное на основании исполнительного листа гражданского суда об удовлетворении претензии о причинении вреда здоровью работнику ООО «Альянс» путем зачисления на счет его пластиковой карты 40817810200000000259

Остаток на расчетном счете ООО «Альянс» на 2 марта - 650000 руб.

Задание: составить выписку из лицевого счета ООО «Альянс» за 2 марта.

#### Задача 25.

По расчетному счету ООО «Викинг» № 40702810500000000108, открытому в коммерческом банке «Сибирь», 5 июня были совершены следующие операции:

- по объявлению па взнос наличными № 01 сдана торговая выручка на сумму 720000 руб.;

- по денежному чеку получены денежные средства на выплату заработной платы в размере 475000 руб.;

- по платёжному поручению № 24 перечислена сумма за поставленную продукцию по договору № 07-04 в адрес ООО «Звезда», обсуживающегося в коммерческом банке «Сибирь» в сумме 490 000 руб.;

- по мемориальному ордеру № 35 зачислены средства от погашения 2 депозитных сертификатов сроком на один год, под (13%), выпушенных коммерческим банком «Сибирь», по истечении срока обращения номинальной стоимостью 60 000 руб. каждый

- оплачено инкассовое поручение № 3 на сумму 85 000 руб., составленное на основании исполнительного листа гражданского суда об удовлетворении претензии о причинении вреда здоровью работнику ООО «Викинг» путем зачисления на счет его пластиковой карты 40817810200000000259

Остаток на расчетном счете ООО «Викинг» на 5 июня - 850000 руб.

Задание: составить выписку из лицевого счета ООО «Викинг» за 5 июня.

Задача 26.

В течение операционного дня в коммерческом банке Енисей совершены следующие операции:

По объявлению на взнос наличными внесены денежные средства ИП Николаевым (банк Енисей) в сумме 225000 руб.

По чеку выдано на заработную плату ООО «Вертикаль» (банк Енисей) 350000 руб. ООО «Березка» перечислило со своего расчетного счета ИП Иванову (банк Союз) 590000 руб. за лесоматериалы.

ООО «Вертикаль» погасило кредит в сумме 450000, выданный на 1 год

Выдан кредит Смирнову Олегу Яковлевичу в сумме 680000 руб. сроком на 3 года.

На счет ИП Тимофеева (банк Енисей) поступили денежные средства от ИП Иванова (банк Союз) в сумме 45000 рублей

ООО «Березка» (банк Енисей) перечислило ИП Николаеву (банк Енисей) 89000 рублей за хозяйственные материалы.

Задание:

Составить бухгалтерские проводки по КБ Енисей и КБ Союз.

Составить выписки по счетам: ООО «Вертикаль»

Остатки средств по счетам на начало периода: ООО «Вертикаль» - 1250000 руб.

Задача 27.

В течение операционного дня в коммерческом банке Запад совершены следующие операции:

По объявлению на взнос наличными внесены денежные средства ИП Николаевым (банк Запад) в сумме 585000 руб.

По чеку выдано на заработную плату ООО «Вертикаль» (банк Запад) 280000 руб.

ООО «Кедр» перечислило со своего расчетного счета ИП Иванову (банк Запад) 520000 руб. за лесоматериалы.

ООО «Вертикаль» погасило кредит в сумме 610000, выданный на 2 года

Выдан кредит Якименко Олегу Яковлевичу в сумме 450000 руб. сроком на 1 год.

На счет ИП Тимофеева (банк Запад) поступили денежные средства от ИП Иванова (банк Запад) в сумме 568000 рублей

ООО «Березка» (банк Запад) перечислило ИП Николаеву (банк Енисей) 89000 рублей за хозяйственные материалы.

Задание:

Составить бухгалтерские проводки по КБ Запад и КБ Енисей.

Составить выписки по счетам: ООО «Вертикаль»

Остатки средств по счетам на начало периода: ООО «Вертикаль» - 1862400 руб.

### Приложение 2

# **ИНДИВИДУАЛЬНОЕ ЗАДАНИЕ**

### **по МДК 01.02 Международные расчеты по экспортно-импортным операциям**

Задание 1.

15 мая 2022 г. открыт счет по вкладу «Депозит Сбербанка России» сроком на 3 месяца и 1 день в сумме 15 000 евро. Счет закрыт 20 сентября 2022г. Процентная ставка по вкладу – 5% годовых, процентная ставка по вкладу до востребования - 0,1 % годовых. Валютный курс покупки на дату закрытия счета - 74,20 р. за 1 евро.

1. Перечислите документы, которые необходимо оформить для открытия счета.

2. Назовите операции, которые отражаются в лицевом счете по вкладу при закрытии счета.

3. Рассчитайте сумму, полученную вкладчиком в иностранной валюте и в рублях взамен валютной мелочи.

4. Перечислите документы, которые необходимо оформить для закрытия счета.

5. Определите суммы в иностранной валюте и в рублях, указанные в расходных ордерах.

6. Определите суммы, указанные в мемориальных ордерах.

Задание 2.

05 апреля 2022 г. открыт счет по вкладу «Пополняемый депозит Сбербанка России» сроком на 6 месяцев в сумме 2 ООО долл. США. Счет закрыт 25 октября 2022 г. Процентная ставка по вкладу - 5,6 % годовых, процентная ставка по вкладу до востребования - 0,1 % годовых. Валютный курс покупки на дату закрытия счета - 66,50 руб. за 1 долл. США

1. Перечислите документы, которые необходимо оформить для открытия счета.

2. Назовите операции, которые отражаются в лицевом счете по вкладу при закрытии счета.

3. Рассчитайте сумму, полученную вкладчиком в иностранной валюте и в рублях взамен валютной мелочи

4. Перечислите документы, которые необходимо оформить для закрытия счета

5. Определите суммы в иностранной валюте и в рублях, указанные в расходных документах

# Задание 3

1. Оформить депозитный договор юридическому лицу в иностранной валюте, используя произвольные данные

2. Рассчитайте сумму, которую банк зачислит на валютный счет организации по окончании срока

3. Перечислите документы, которые необходимо оформить

# Задание 4.

Представить схему документооборота и перечислить операции для аккредитивной формы расчетов (перевозка осуществляется с использованием морского транспорта)

### Задание 5.

Представить схему документооборота и перечислить операции для расчетов в форме документарного инкассо – документы против платежа (перевозка осуществляется с использованием морского транспорта)

### Задание 6

1. Перечислите виды недокументарных международных расчетов и область их применения

2. Перечислите виды документарных международных расчетов и область их применения

3. Перечислите документы, принятые во внешней торговле

# Задание 7

Российская фирма заключила с зарубежным продавцом контракт на покупку его продукции на сумму 50 000 евро. Платеж осуществляется в порядке предоплаты банковским переводом через систему СВИФТ, комиссионные расходы в банке экспортера в размере 1% оплачивает покупатель. Оформить заявление на перевод

# Задание 8

Российская фирма заключила с зарубежным производителем контракт на покупку его продукции.

1. Опишите порядок проведения расчетов в российском банке?

2. Назовите достоинства и недостатки выбранного вида расчетов для импортера – клиента российского банка, если платеж по контракту осуществляется в форме документального инкассо-документы против акцепта

### Задание 9

Российская фирма заключила с зарубежным производителем контракт на покупку его продукции.

1. Опишите порядок проведения расчетов в российском банке?

2. Назовите достоинства и недостатки выбранного вида расчетов для импортера – клиента российского банка, если платеж по контракту осуществляется в форме документального инкассо-документы против платежа.

Задание 10

Российская фирма заключила с зарубежным покупателем контракт на поставку своей продукции. Платеж по контракту осуществляется ордерным чеком.

1. В каких случаях используются международные расчеты чеками?

2. Опишите порядок проведения расчетов в российском банке?

3. Назовите достоинства и недостатки выбранного вида расчетов для экспортера – клиента российского банка.

Задание 11

Российская фирма заключила с зарубежным продавцом Италии контракт на покупку его продукции для спорта на общую сумму 100 000 евро. Платеж осуществляется в порядке предоплаты. Комиссионные расходы оплачивает в размере 1,5% покупатель в банке экспортера.

Оформить заявление на перевод (реквизиты произвольные)

Задание 12 Оформить заявку на покупку иностранной валюты, используя произвольные данные

Задание 13

Оформить заявку на продажу иностранной валюты, используя произвольные данные

Задание 14

Оформить справку о проведенной операции с наличной иностранной валютой и чеками (оформить произвольные данные в виде задания)

Задание 15

Оформить справку о приеме на экспертизу сомнительных денежных (задержании денежных знаков, имеющих явные признаки подделки) иностранных государств. Оформить произвольные данные в виде задания

Задание 16

Оформить квитанцию о приеме на инкассо денежных знаков иностранных государств. Оформить произвольные данные в виде задания

Задание 17

Российская фирма заключила с зарубежным продавцом контракт на покупку его продукции на сумму 100 000 евро. Платеж осуществляется в порядке предоплаты банковским переводом через систему СВИФТ, комиссионные расходы в банке экспортера в размере 1% оплачивает покупатель.

1. Какой документ оформляется в банке на основании заявления на перевод, поступившего от клиента?

2. Оформить заявление на перевод

Задание 18

Сделать презентацию «Дорожный чек»

Задание 19

В банке имеются остатки по счетам в иностранной валюте:

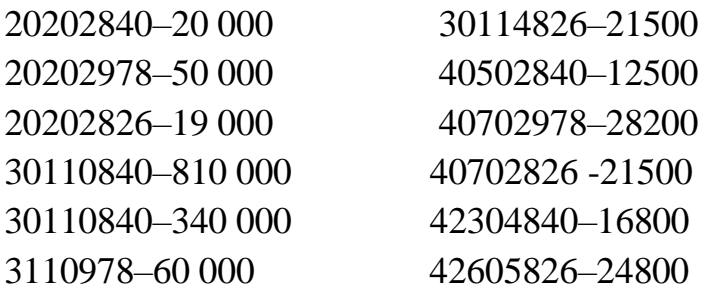

Официальный курс на текущую дату составил 1 USD –  $60,42$  руб., 1 EUR –  $69,78$ руб., 1 GBP – 80,05 руб. На следующий день курс изменился и составил: 1 USD – 60,45 руб., 1 EUR – 69,67 руб., 1 GBP – 80,50 руб. Определить остатки на счетах в результате переоценки.

Задание 20

Составить реестр операций с иностранной валютой, использовать курс валют на текущую дату, банка в котором проходите практику

- 1. Проданы за рубли доллары США на сумму ….
- 2. Приобретены за рубли доллары США на сумму ….
- 3. Проданы за рубли евро на сумму ….
- 4. Приобретены за рубли евро на сумму ….
- 5. Проданы дорожные чеки American Express за рубли
- 6. Проданы доллары США за на сумму … за евро
- 7. Проданы дорожные чеки Thomas Cook за рубли … руб.
- 8. Проданы английские фунты стерлингов на сумму ……
- 9. Проданы дорожные чеки American Express за доллары на сумму …… руб.

Задание 21

Дать характеристику валютных операций, проводимые в банке по месту прохождения практики

### Задание 22

15 мая 2022 г. открыт счет по вкладу 1000 долл. США. Счет закрыт 25 мая 2023 г. Процентная ставка по вкладу - 3,6 % годовых, процентная ставка по вкладу до востребования - 0,1 % годовых. Валютный курс покупки на дату закрытия счета - 63,50 руб. за 1 долл. США

1. Перечислите документы, которые необходимо оформить для открытия счета.

2. Назовите операции, которые отражаются в лицевом счете по вкладу при закрытии счета.

3. Рассчитайте сумму, полученную вкладчиком в иностранной валюте и в рублях взамен валютной мелочи

4. Перечислите документы, которые необходимо оформить для закрытия счета

5. Определите суммы в иностранной валюте и в рублях, указанные в расходных документах

### Задание 23

Российская фирма заключила с зарубежной фирмой контракт на покупку его продукции на сумму 70 000 евро. Платеж осуществляется в порядке предоплаты банковским переводом через систему СВИФТ, комиссионные расходы в банке экспортера в размере 1% оплачивает покупатель. Оформить заявление на перевод

Задание 24

Сделать презентацию «Технология передачи информации через систему SWIFT, ее достоинства и недостатки»

Задание 25

Сделать презентацию «Признаки подлинности и платежеспособности денежных знаков иностранных государств» Задание 26

Описать порядок установления корреспондентских отношений с иностранными банками, банком в котором проходила практика

Задание 27

Банк принял депозит от физического лица на 2000 \$. Курс рубля на дату приема депозита был 65 рублей/\$. При выдаче депозита курс рубля к \$ составил 68 рублей/\$.

В каких суммах были учтен денежные средства при принятии и выдачи депозита? Какая будет сумма переоценки? Отразить операции проводкой

Задание 28

Российская фирма заключила с зарубежным покупателем контракт на поставку своей продукции. Платеж по контракту осуществляется ордерным чеком.

1. В каких случаях используются международные расчеты чеками?

2. Опишите порядок проведения расчетов в российском банке?

3. Назовите достоинства и недостатки выбранного вида расчетов для экспортера – клиента российского банка.

### Задание 29

Презентовать валютные операций, проводимые в банке по месту прохождения практики.